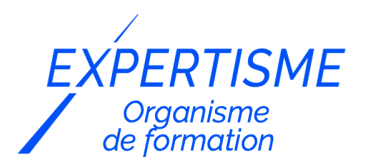

*Microsoft 365®*

### **FORMATION POWER BI : RÉALISER DES PROJETS COMPLEXES ET UTILISER LE LANGAGE DAX**

Satisfaction de nos apprenants en 2023 : 98% Taux d'assiduité : 100%

- **Formez-vous selon vos disponibilités** í۳ **!** Vous proposez **3 dates au choix** et votre formateur vous confirme la date souhaitée.
- **En présentiel dans votre entreprise,** dans l'un de nos **20 centres de formation** ou en **distanciel par visioconférence.**

**Niveau : Avancé**

#### **Référence** : MS365-4001 **Durée** : 21 heures soit 3 jours **Tarif formation individuelle** : 4290 € HT / Personne **Tarif Intra-Entreprise à partir de 4 Collaborateurs** : [Demandez un devis](https://www.expertisme.com/devis-formation-digitale-intra-entreprise/)

#### **Vous avez des questions sur cette formation ?**

Contactez nos conseillers au : 01 42 66 36 42 du lundi au vendredi de 9h00 à 19h ou par email [formation@expertisme.com](mailto:formation@expertisme.com)

# **Votre parcours de formation :** [>> Découvrez-le étape par étape](https://www.expertisme.com/docs-formations/parcours-etape-par-etape-Expertisme.pdf)

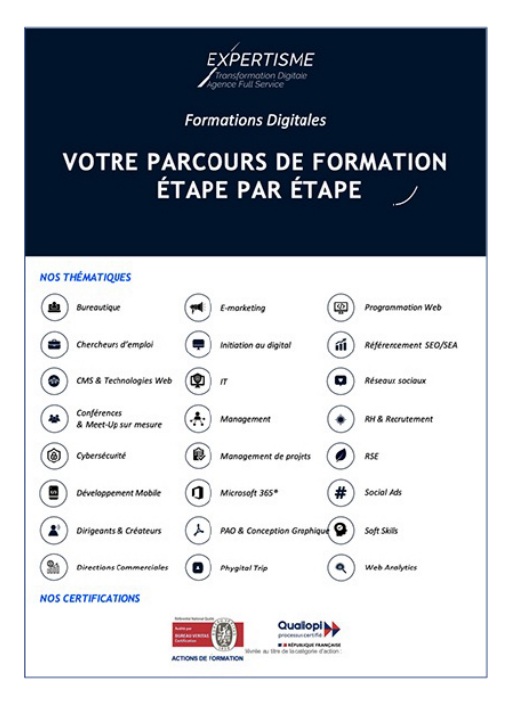

# *Contexte de la formation Power BI : Réaliser des projets complexes et utiliser le langage DAX*

Vous souhaitez transformer des données en insights exploitables et en rapports visuels percutants ?

Utiliser des outils tel que Power BI pour réaliser des projets plus complexes notamment par la compréhension et l'utilisation du langage DAX est une réelle plus-value sur le marché du travail.

À l'ère des données, la capacité à visualiser, analyser et présenter des informations claires et significatives est essentielle pour prendre des décisions éclairées. Power BI, la plateforme de Business Intelligence de Microsoft, est devenue un outil incontournable pour les professionnels souhaitant partager des analyses dans l'entreprise et ainsi faciliter la prise de décision.

Il permet de créer des visualisations de données personnalisées et interactives avec une interface suffisamment simple pour que les utilisateurs finaux créent leurs propres rapports et tableaux de bord.

Vous souhaitez approfondir vos compétences sur Power BI ?

Suivre notre formation vous apprendra à appréhender la time intelligence et d'étudier les contextes d'évaluation avancés ainsi que les fonctions avancées. En développant vos qualités d'analyste, vous vous créer un profil attrayant aux yeux des recruteurs. Dans le monde professionnel d'aujourd'hui, posséder une pluralité de compétences en analyse de données constitue un atout considérable pour vous démarquer.

Avec *Expertisme*, Organisme de formation certifié Qualiopi, apprenez à présenter des données complexes tout en inspirant l'adhésion à vos idées de la part des parties prenantes ! Notre Formateur Expert Métier vous proposera des exercices pratiques concret pour vous donner un aperçu des exigences de la création de rapports sous Power BI et de l'utilisation du langage DAX.

Explorez le potentiel complet de Power BI grâce à notre formation avancée. Des techniques avancées à la création de rapports interactifs, découvrez tout ce que Power BI peut vous apporter dans votre quotidien professionnel. Inscrivez-vous dès maintenant pour libérer le plein potentiel de vos données et devenez un Expert sur Power BI !

# *À qui s'adresse cette formation ?*

Cette formation s'adresse à tous les utilisateurs de PowerBI souhaitant réaliser des projets plus complexes notamment par la compréhension et l'utilisation du langage DAX.

### *Objectifs de la formation*

- Comprendre les contextes et les fonctions clés liées au langage DAX
- Être capable de créer des mesures complexes

### *Programme de la formation*

### **[1. PREPARATION DES DONNEES](#page--1-0)**

- Types de données / Opérateurs / Colonnes calculées / Mesures / Variables / Gestion des erreurs
- Fonctions basiques
- Statistiques (SUM, AVERAGE, MIN, MAX, STDEV et VAR)
- Logiques (AND, FALSE, IF, IFERROR, NOT, TRUE et OR)
- Information (SBLANK, ISERROR, ISLOGICAL, ISNONTEXT, ISNUMBER et ISTEXT) Texte (CONCATENATE, EXACT, FIND, FIXED, FORMAT, LEFT, LEN, LOWER, MID, REPLACE, REPT, RIGHT, SEARCH, SUBSTITUTE, TRIM, UPPER et VALUE.)
- Dates et Heures (DATE, DATEVALUE, DAY, EDATE, EOMONTH, FORMAT, HOUR, MINUTE, MONTH, NOW, SECOND, TIME, TIMEVALUE, TODAY, WEEKDAY, WEEKNUM, YEAR et YEARFRAC)
- Relation (RELATED et RELATEDTABLE)
- Les fonctions de table : La fonction EVALUATE La fonction FILTER Les fonctions ALL, ALLEXCEPT et AL

### **[2. CONTEXTES D'EVALUATION](#page--1-0)**

- Définir les contextes
- Les contextes de lignes avec itérateurs (EARLIER)
- Les contextes et les interactions (FILTER, ALL)
- Les contextes et les relations Time Intelligence

### **[3. TIME INTELLIGENCE](#page--1-0)**

- Créer une table du temps
- Agréger et comparer des valeurs en fonction du temps (Year-to-date, quarter-to-date, month-to-date )
- Fonctions avancées : DATEADD, FIRSTDATE, LASTDATE, FIRSTNONBLANK, LASTNONBLANK
- Travailler avec des périodes personnalisées : (year-to-date, quarter-to-date, month-to-date personnalisé)

### **[4. CONTEXTES D'EVALUATION AVANCES, FONCTIONS AVANCEES ET OPTIMISATION](#page--1-0) [CONTEXTES D'EVALUATION AVANCES](#page--1-0)**

- La fonction ALLSELECTED
- La fonction KEEPFILTERS
- Les tables étendues
- Redéfinir le contexte de filtre La fonction ALL
- Fonctions avancées
- La fonction RANKX et RANK.EQ
- La fonction EVALUATE avec VAR
- Les fonctions de filtre CALCULATETABLE et TOPN
- Les fonctions de projection ADDCOLUMNS, SELECTCOLUMNS
- Les fonctions de groupement et de jointure SUMMARIZE, SUMMARIZECOLUMNS, GROUPBY, ADDMISSINGITEMS, NATURALINNERJOIN et NATURALLEFTOUTERJOIN
- Les fonctions d'ensemble de données CROSSJOIN, UNION, INTERSECT, EXCEPT, GENERATE et GENERATEALL

### **[5 : OPTIMISER UN MODELE DE DONNEES](#page--1-0)**

- Comprendre les moteurs de formule et de stockage
- Définir une stratégie d'optimisation

Version 3. Mise à jour le 01/01/2023

© EXPERTISME - Groupe SELECT® 2023 Tous droits réservés. Les textes présents sur cette page sont soumis aux droits d'auteur.

### *Pré-requis de la formation*

Connaitre les fonctionnalités de bases de Power BI : Organiser, structurer les données , Créer des visualisations Être muni d'un ordinateur relié à Internet, possédant une caméra, un micro et un haut-parleur. Avoir une licence Power BI

# *Points forts de la formation*

- Votre plan pédagogique de formation sur-mesure avec l'évaluation initiale de votre niveau de connaissance du sujet abordé
- Des cas pratiques inspirés de votre activité professionnelle, traités lors de la formation
- Un suivi individuel pendant la formation permettant de progresser plus rapidement
- Un support de formation de qualité créé sur-mesure en fonction de vos attentes et des objectifs fixés, permettant un transfert de compétences qui vous rende très rapidement opérationnel
- Les dates et lieux de cette formation sont à définir selon vos disponibilités
- Animation de la formation par un Formateur Expert Métier
- La possibilité, pendant 12 mois, de solliciter votre Formateur Expert sur des problématiques professionnelles liées au thème de votre formation
- Un suivi de 12 mois de la consolidation et de l'évolution de vos acquis.

# *Approche Pé dagogique*

L'approche pédagogique a été construite sur l'interactivité et la personnalisation : Présentation illustrée et animée par le Formateur Expert, partage d'expériences, études de cas, mise en situation réelle.

Tous les supports sont fournis par support papier, mail ou clé USB à chaque stagiaire.

#### **Méthodologie pédagogique employée :**

Chaque formation en présentiel ou en distanciel est animée par un Formateur Expert Métier sélectionné selon ses compétences et expériences professionnelles. Apport d'expertise du Formateur, quiz en début et fin de formation, cas pratiques, échanges d'expérience. Accès en ligne au support de formation.

#### **Modalités employées et évaluation :**

Evaluation et positionnement lors de la définition du plan pédagogique avec le ou les stagiaires. Un QCM est soumis aux stagiaires le dernier jour de la formation pour valider les acquis. Une correction collective est effectuée par le Formateur. Un bilan de fin de stage à chaud est organisé entre le Formateur et le ou les stagiaires pour le recueil et la prise en compte de leurs appréciations. Une attestation de fin de stage est remise aux stagiaires.

### *Accessibilité*

Toute demande spécifique à l'accessibilité de la formation par des personnes handicapées donnera lieu à une attention particulière et le cas échéant une adaptation des moyens de la formation. Public en situation de handicap, contactez notre référent handicap au 01 42 66 36 42.

### *Formateur*

Nos Formateurs sont des Experts Métiers intervenants sur les prestations inhérentes sur la thématique de la formation. Ils réalisent les audits et co-construisent l'offre et le déroulé de la formation avec l'Ingénieur Pédagogique avant validation par le Responsable Pédagogique. Ils sont sélectionnés pour leurs compétences pédagogiques et leurs expériences dans la formation pour adultes.

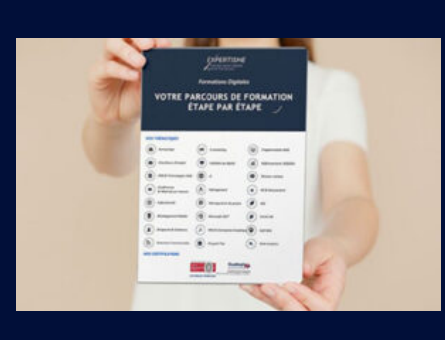

**Votre parcours de formation en détail : [>](https://www.expertisme.com/docs-formations/parcours-etape-par-etape-Expertisme.pdf)**[>Découvrez-le étape par étape](https://www.expertisme.com/docs-formations/parcours-etape-par-etape-Expertisme.pdf)

*VOUS AVEZ DES QUESTIONS SUR CETTE FORMATION ?*  **>> Contactez nos conseillers au : 01 42 66 36 42** du lundi au vendredi de 9h00 à 19h  **>> ou par email :** [formation@expertisme.com](mailto:formation@expertisme.com)  **>> ou par le formulaire :** <https://www.expertisme.com/contact/>

*VOUS SOUHAITEZ VOUS INSCRIRE ? :* <https://www.expertisme.com/devis-formation-digitale/>

**Consultez notre site pour plus d'informations : [www.expertisme.com/formations/](https://www.expertisme.com/formations/) Lien vers la formation : <https://www.expertisme.com/formations-digitales/formation-power-bi-realiser-des-projets-complexes-et-utiliser-le-langage-dax/>**